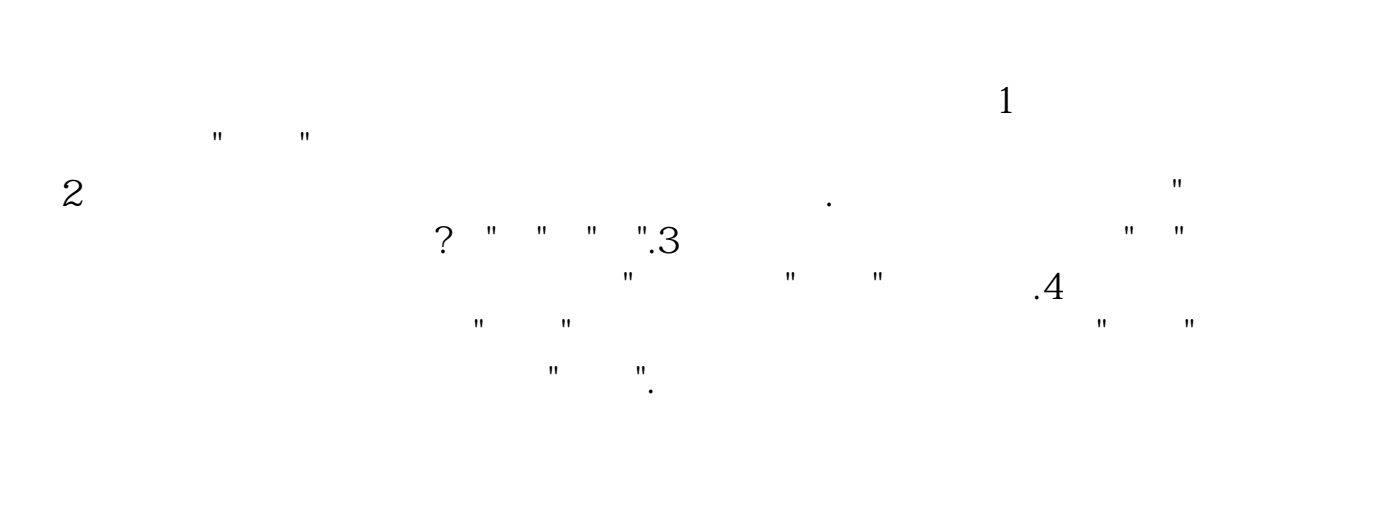

**买股票如何取消委托--买入股票 为什么不能撤销委托-**

1.  $\sim$  7

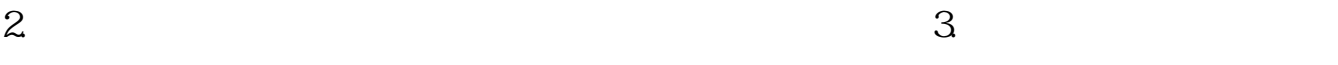

 $4.$ 

 $1$  $\sim$  2

1580162288

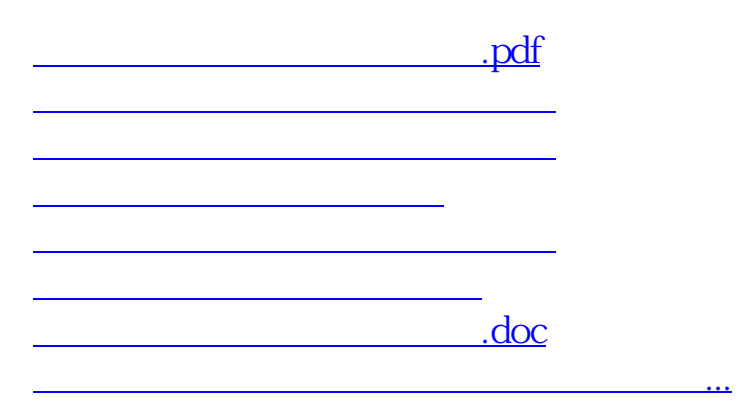

<https://www.gupiaozhishiba.com/store/35735897.html>